## **Undergraduate Exception Request**

Students may submit this form to request an exception to a program rule/requirement or to seek an exception for credits that did not automatically transfer to satisfy PS requirements. If applicable, a student may ask for a statement of support from a PS faculty member. Statements of support must be emailed to [polisci@uoregon.edu.](mailto:polisci@uoregon.edu) Requests will be reviewed by the Director of Undergraduate Studies and Department Head. Supporting documentation must be included, if applicable (syllabi, etc.). Submit this form & any supporting documents to [polisci@uoregon.edu.](mailto:polisci@uoregon.edu)

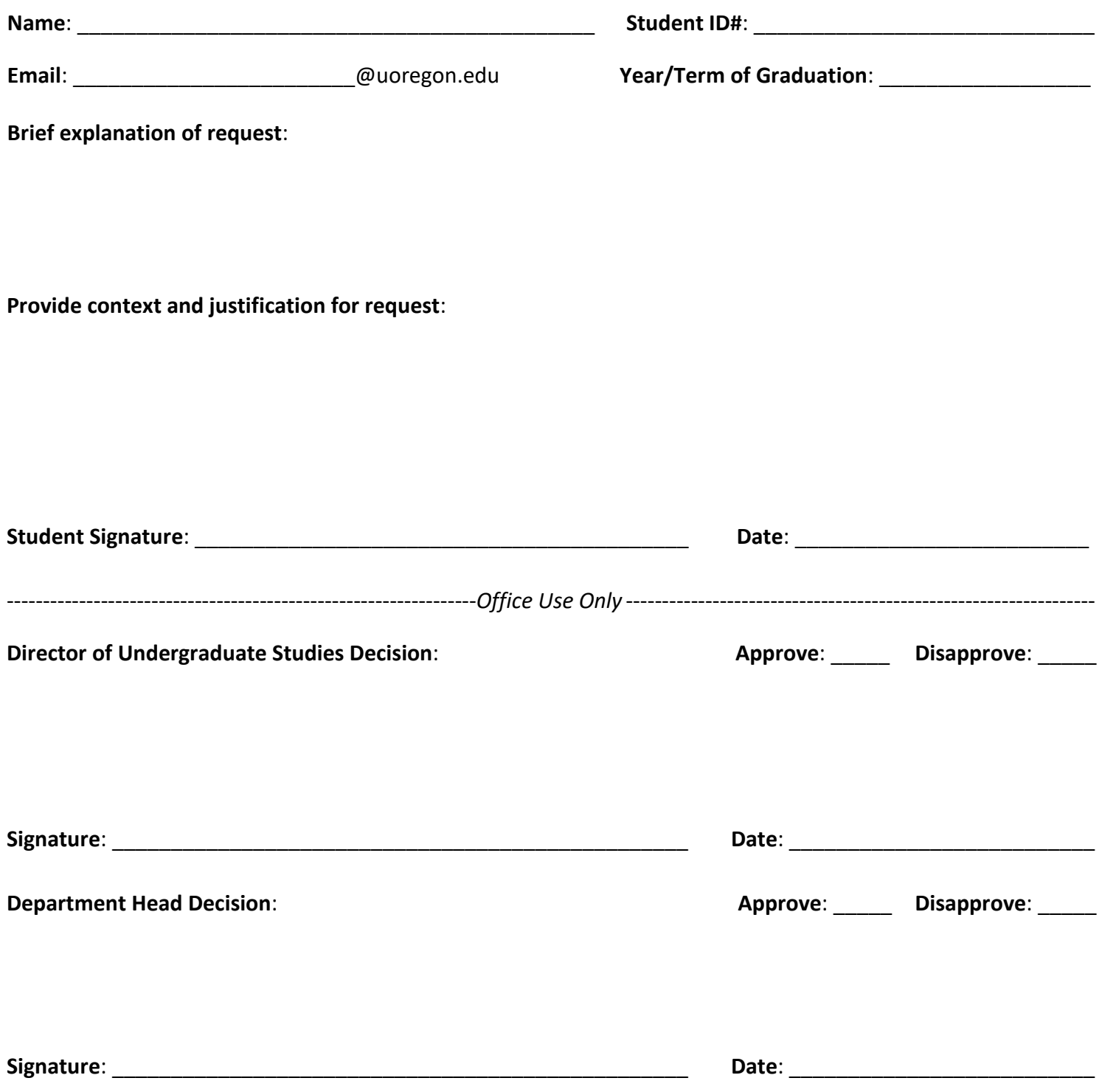